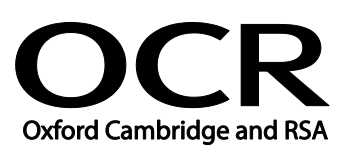

# **GCSE**

# **ICT**

Unit **B061:** ICT in Today's World

General Certificate of Secondary Education

## **Mark Scheme for June 2016**

OCR (Oxford Cambridge and RSA) is a leading UK awarding body, providing a wide range of qualifications to meet the needs of candidates of all ages and abilities. OCR qualifications include AS/A Levels, Diplomas, GCSEs, Cambridge Nationals, Cambridge Technicals, Functional Skills, Key Skills, Entry Level qualifications, NVQs and vocational qualifications in areas such as IT, business, languages, teaching/training, administration and secretarial skills.

It is also responsible for developing new specifications to meet national requirements and the needs of students and teachers. OCR is a not-for-profit organisation; any surplus made is invested back into the establishment to help towards the development of qualifications and support, which keep pace with the changing needs of today's society.

This mark scheme is published as an aid to teachers and students, to indicate the requirements of the examination. It shows the basis on which marks were awarded by examiners. It does not indicate the details of the discussions which took place at an examiners' meeting before marking commenced.

All examiners are instructed that alternative correct answers and unexpected approaches in candidates' scripts must be given marks that fairly reflect the relevant knowledge and skills demonstrated.

Mark schemes should be read in conjunction with the published question papers and the report on the examination.

OCR will not enter into any discussion or correspondence in connection with this mark scheme.

© OCR 2016

#### 1. **Annotations**

Annotations **MUST** appear on all responses and pages as directed by OCR, the PE and Team leaders.

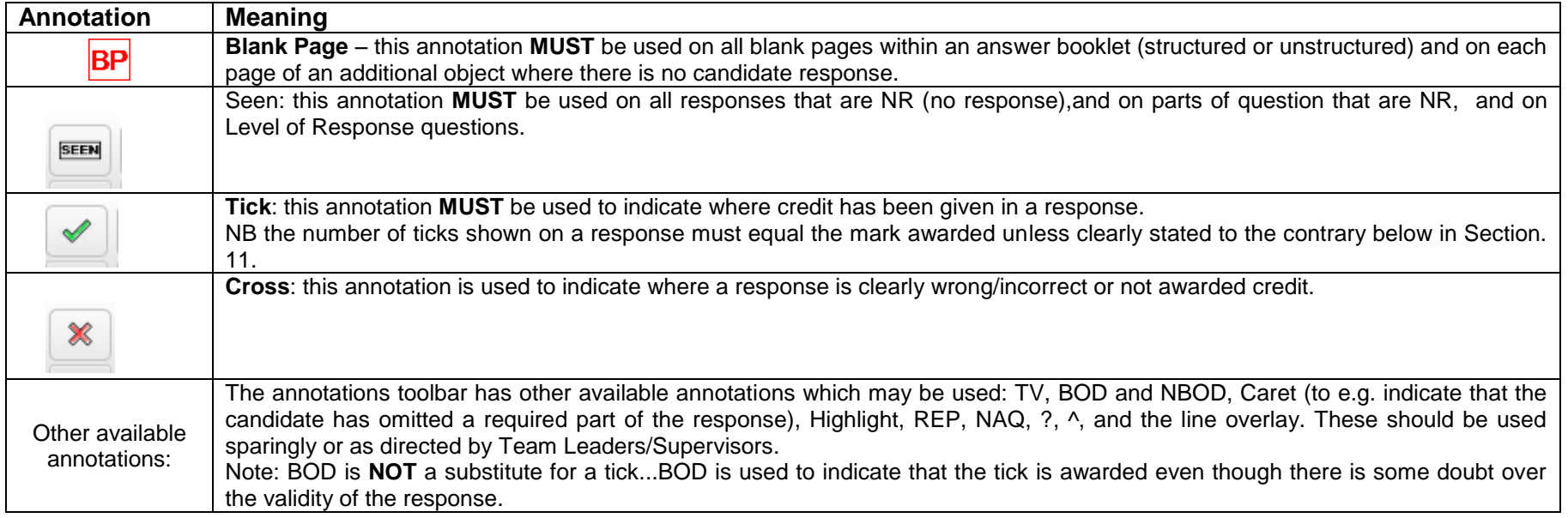

#### **Subject-specific Marking Instructions**

Ticks and crosses **MUST** be used on all except LOR responses (see below) as instructed by PE and Team Supervisors. BOD is not an acceptable substitute for a tick.

Where ticks are required, the number of ticks shown on a response **MUST** be the same as the mark given for that part of the question. For this reason, where BOD has been used, a tick **MUST** accompany it.

Crosses should be used on responses that are clearly wrong, TV or caret on responses that are not worthy of credit can be used to indicate that the response has been read.

No ticks, crosses or other annotations whatsoever to be placed on the LOR questions. Where RM Assessor has not made L1, L2 and L3 available to indicate the level awarded, SEEN is to be placed on LOR responses.

All responses on Additional Objects or responses elsewhere in the paper **MUST** be linked back to the originating question using the link annotation/link mechanism.

### **MARK SCHEME**

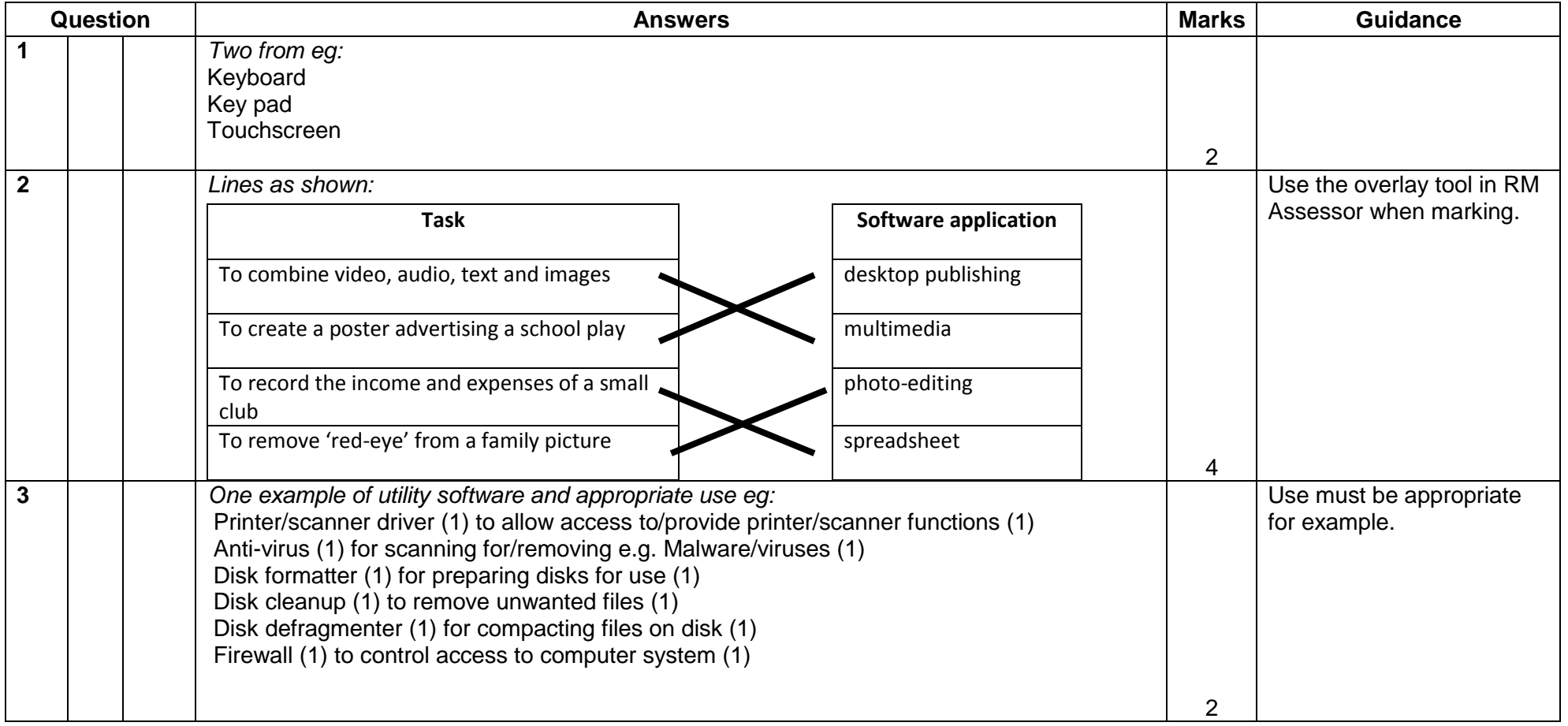

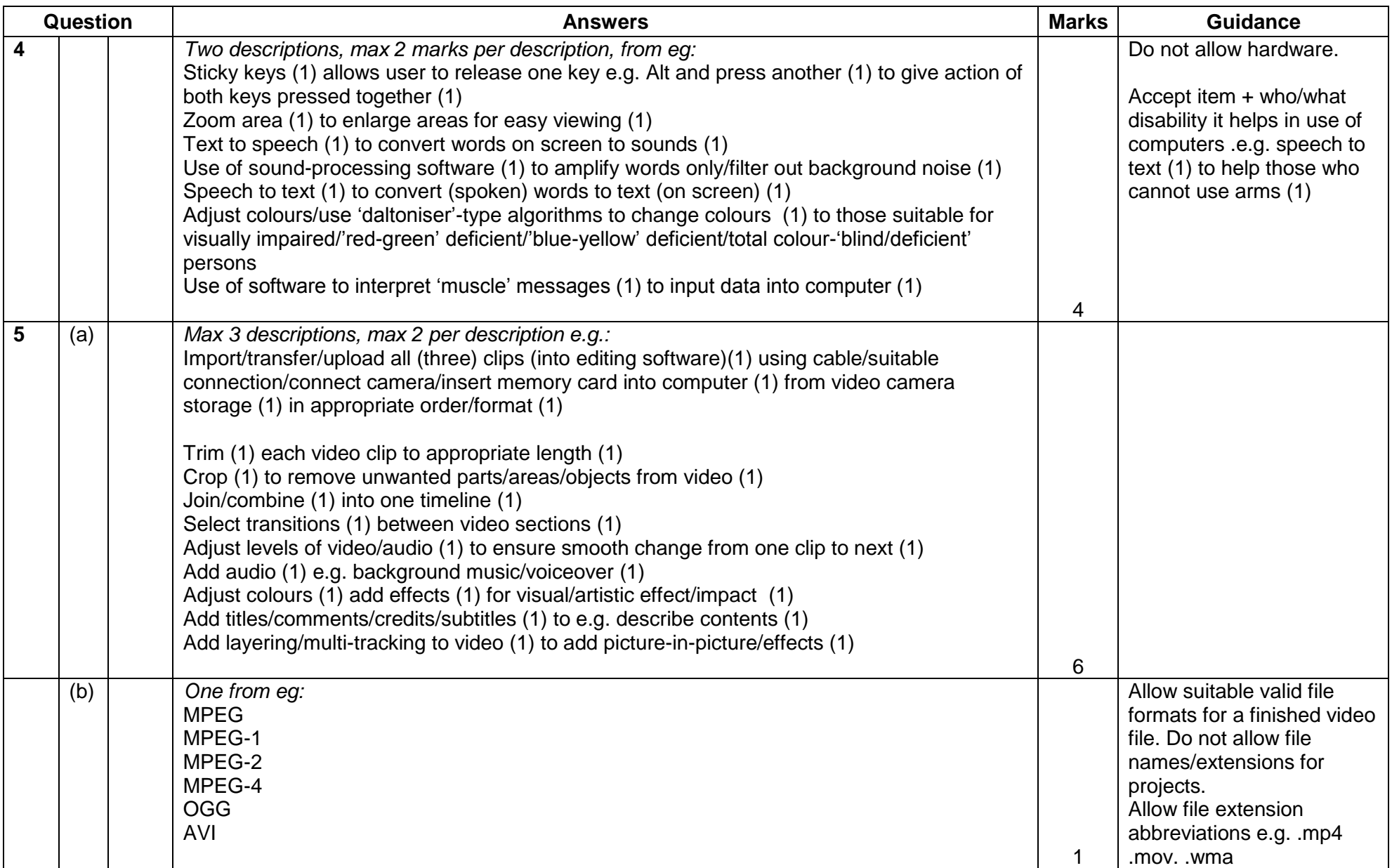

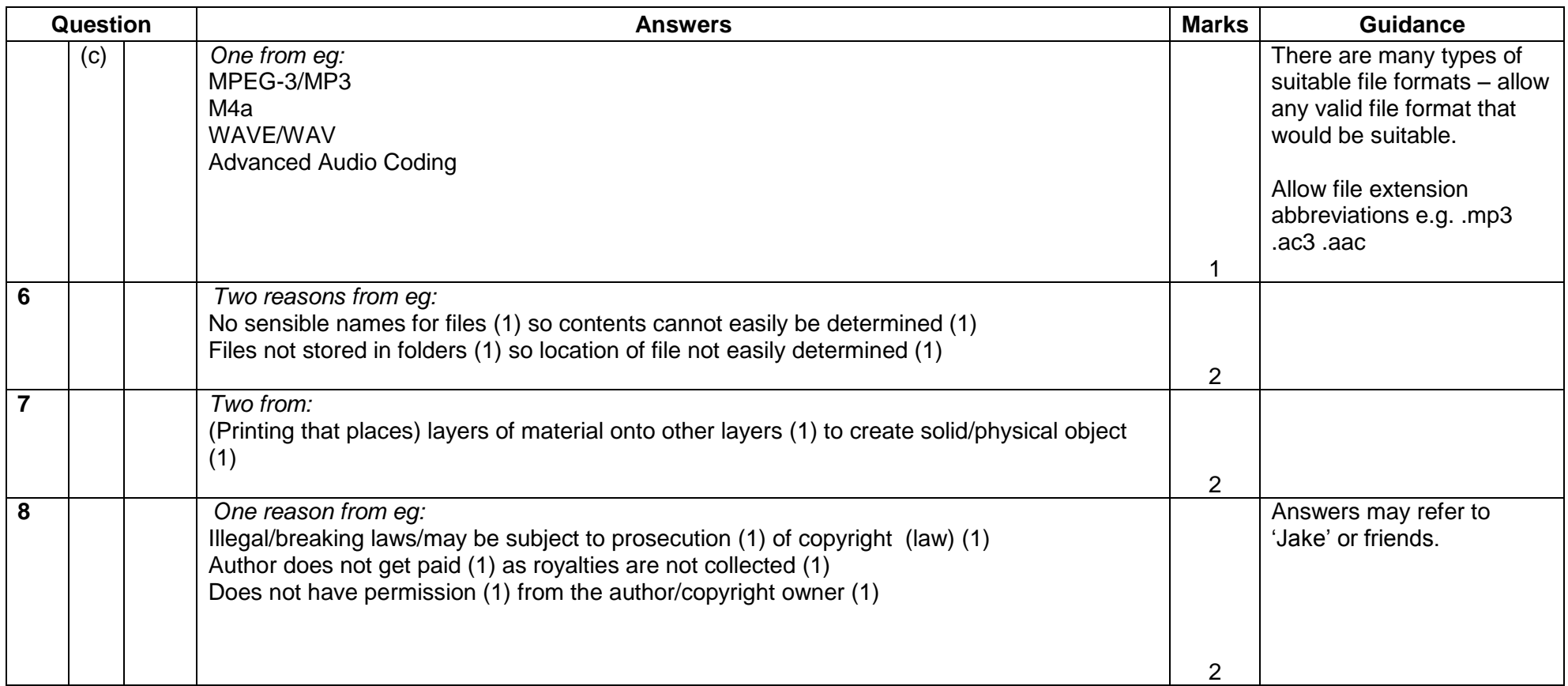

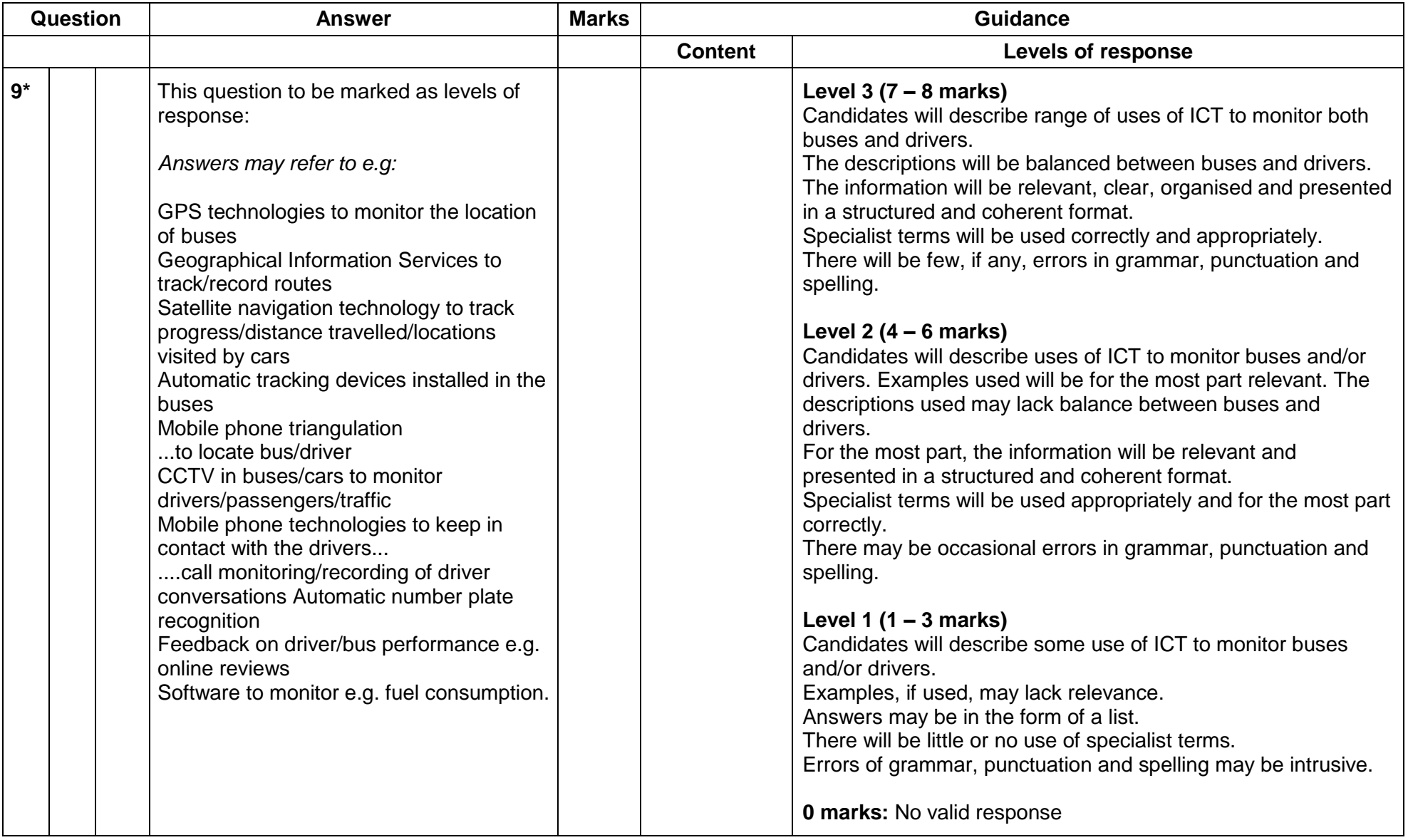

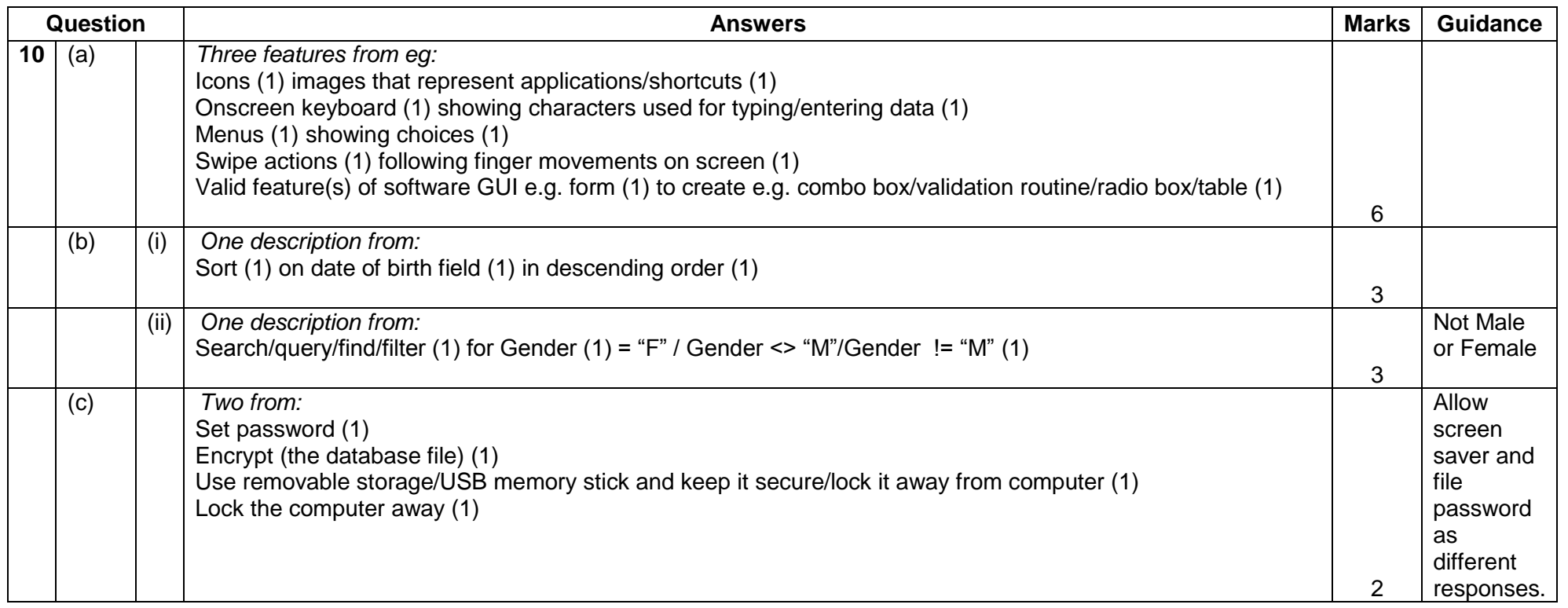

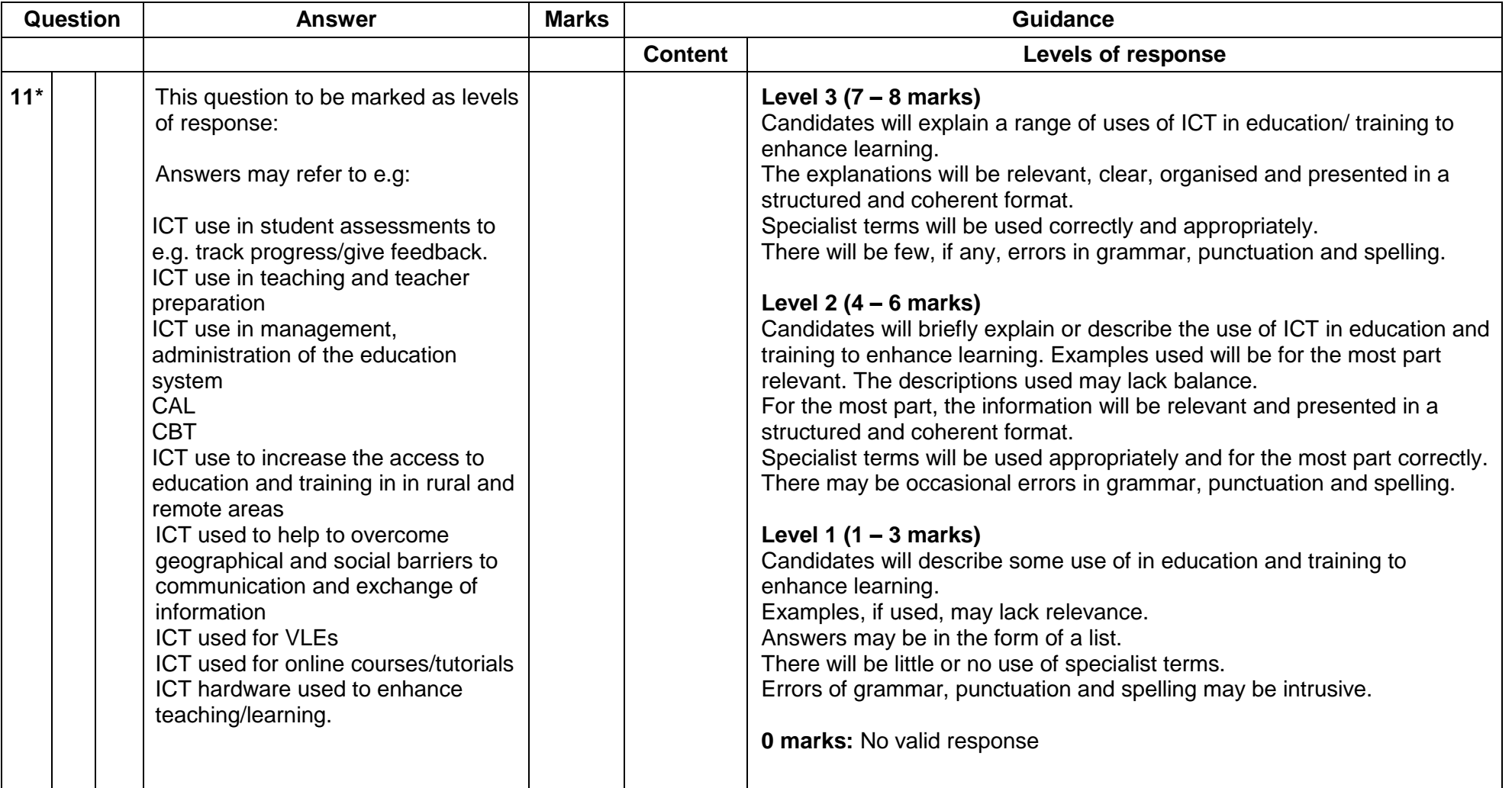

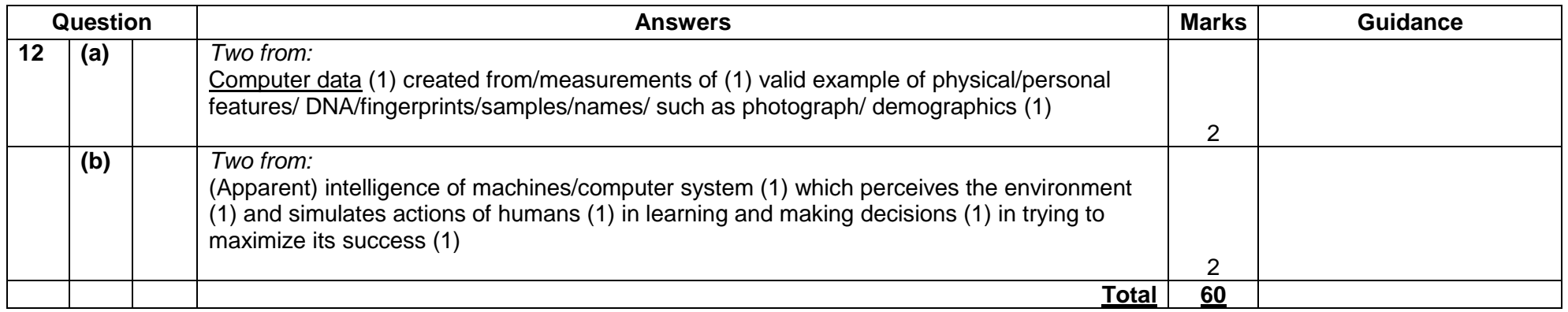

**OCR (Oxford Cambridge and RSA Examinations) 1 Hills Road Cambridge CB1 2EU**

**OCR Customer Contact Centre**

#### **Education and Learning**

Telephone: 01223 553998 Facsimile: 01223 552627 Email: [general.qualifications@ocr.org.uk](mailto:general.qualifications@ocr.org.uk)

#### **[www.ocr.org.uk](http://www.ocr.org.uk/)**

For staff training purposes and as part of our quality assurance programme your call may be recorded or monitored

**Oxford Cambridge and RSA Examinations is a Company Limited by Guarantee Registered in England Registered Office; 1 Hills Road, Cambridge, CB1 2EU Registered Company Number: 3484466 OCR is an exempt Charity**

**OCR (Oxford Cambridge and RSA Examinations) Head office Telephone: 01223 552552 Facsimile: 01223 552553**

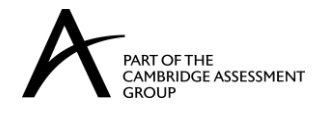

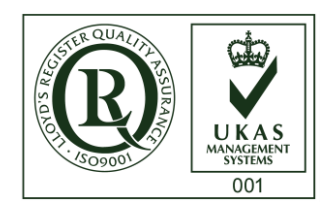